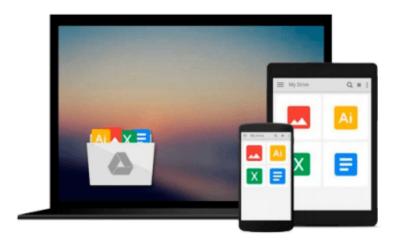

# Setting up LAMP: Getting Linux, Apache, MySQL, and PHP Working Together

Eric Filson, Erick Rosebrock

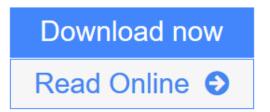

Click here if your download doesn"t start automatically

# Setting up LAMP: Getting Linux, Apache, MySQL, and PHP Working Together

Eric Filson, Erick Rosebrock

Setting up LAMP: Getting Linux, Apache, MySQL, and PHP Working Together Eric Filson, Erick Rosebrock

You could think of *Setting Up LAMP* as four books in one, but it's actually something much more valuable: a single volume that presents the open-source technologies known collectively as LAMP—Linux, Apache, MySQL, and PHP—as tightly dovetailed components of today's most affordable and effective platform for building dynamic web-based applications.

Each technology has uses outside of this context, of course, but within it they form something greater than the sum of their parts. This book shows you how to take full advantage of this power, walking you through all the steps required to lay your Linux foundation, install and configure your Apache web server, and then begin using PHP to access content stored in MySQL. Here are a few of the specific topics you'll find covered inside:

- Installing and configuring quail with support for IMAP, POP3, SMTP, virtual domains, spam filtering, and antivirus
- Managing system users and groups
- Configuring your network
- Creating a custom firewall script using IP tables
- Recognizing when a system is in distress
- Handling MySQL database replication
- Configuring virtual domains
- Writing a basic PHP script that integrates with MySQL

If you're new to all of this, you'll quickly get to where you need to be to start developing and deploying the higher-level pieces of your web application. Even if you have experience with one or all of these technologies, this book—including its quick-start installation appendix—is a resource you'll want close by whenever you're setting up or fine-tuning your LAMP system.

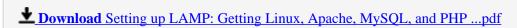

Read Online Setting up LAMP: Getting Linux, Apache, MySQL, and PH ...pdf

Download and Read Free Online Setting up LAMP: Getting Linux, Apache, MySQL, and PHP Working Together Eric Filson, Erick Rosebrock

### Download and Read Free Online Setting up LAMP: Getting Linux, Apache, MySQL, and PHP Working Together Eric Filson, Erick Rosebrock

#### From reader reviews:

#### **Nathan Wilson:**

This book untitled Setting up LAMP: Getting Linux, Apache, MySQL, and PHP Working Together to be one of several books that best seller in this year, this is because when you read this guide you can get a lot of benefit on it. You will easily to buy this kind of book in the book shop or you can order it via online. The publisher in this book sells the e-book too. It makes you more easily to read this book, because you can read this book in your Smart phone. So there is no reason to you to past this book from your list.

#### Alejandro Koenig:

Reading a book being new life style in this year; every people loves to examine a book. When you examine a book you can get a great deal of benefit. When you read guides, you can improve your knowledge, because book has a lot of information onto it. The information that you will get depend on what kinds of book that you have read. If you need to get information about your review, you can read education books, but if you act like you want to entertain yourself read a fiction books, these us novel, comics, as well as soon. The Setting up LAMP: Getting Linux, Apache, MySQL, and PHP Working Together will give you new experience in reading a book.

#### **Edward McClung:**

Beside that Setting up LAMP: Getting Linux, Apache, MySQL, and PHP Working Together in your phone, it could possibly give you a way to get closer to the new knowledge or facts. The information and the knowledge you may got here is fresh from your oven so don't always be worry if you feel like an aged people live in narrow commune. It is good thing to have Setting up LAMP: Getting Linux, Apache, MySQL, and PHP Working Together because this book offers to you personally readable information. Do you often have book but you seldom get what it's all about. Oh come on, that would not happen if you have this with your hand. The Enjoyable arrangement here cannot be questionable, similar to treasuring beautiful island. Techniques you still want to miss that? Find this book as well as read it from right now!

#### **Richard Russell:**

Publication is one of source of information. We can add our know-how from it. Not only for students and also native or citizen have to have book to know the update information of year to year. As we know those publications have many advantages. Beside many of us add our knowledge, also can bring us to around the world. By the book Setting up LAMP: Getting Linux, Apache, MySQL, and PHP Working Together we can acquire more advantage. Don't you to definitely be creative people? To become creative person must prefer to read a book. Just simply choose the best book that appropriate with your aim. Don't end up being doubt to change your life at this time book Setting up LAMP: Getting Linux, Apache, MySQL, and PHP Working Together. You can more desirable than now.

Download and Read Online Setting up LAMP: Getting Linux, Apache, MySQL, and PHP Working Together Eric Filson, Erick Rosebrock #MJDWEN6QXI1

# Read Setting up LAMP: Getting Linux, Apache, MySQL, and PHP Working Together by Eric Filson, Erick Rosebrock for online ebook

Setting up LAMP: Getting Linux, Apache, MySQL, and PHP Working Together by Eric Filson, Erick Rosebrock Free PDF d0wnl0ad, audio books, books to read, good books to read, cheap books, good books, online books, books online, book reviews epub, read books online, books to read online, online library, greatbooks to read, PDF best books to read, top books to read Setting up LAMP: Getting Linux, Apache, MySQL, and PHP Working Together by Eric Filson, Erick Rosebrock books to read online.

### Online Setting up LAMP: Getting Linux, Apache, MySQL, and PHP Working Together by Eric Filson, Erick Rosebrock ebook PDF download

Setting up LAMP: Getting Linux, Apache, MySQL, and PHP Working Together by Eric Filson, Erick Rosebrock Doc

Setting up LAMP: Getting Linux, Apache, MySQL, and PHP Working Together by Eric Filson, Erick Rosebrock Mobipocket

Setting up LAMP: Getting Linux, Apache, MySQL, and PHP Working Together by Eric Filson, Erick Rosebrock EPub